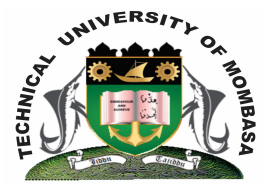

## **TECHNICAL UNIVERISTY OF MOMBASA**

# **Faculty of Engineering & Technology**

### **DEPARTMENT OF COMPUTER SCIENCE & INFORMATION TECHNOLOGY**

DIPLOMA IN INFORMATION COMMUNICATION TECHNOLOGY (DICT 14M – Y1 S2)

**ECS 2203: WEB DEVELOPMENT** 

END OF SEMESTER EXAMINATION **SERIES:** DECEMBER 2014 **TIME:** 2 HOURS

**Instructions to Candidates:** You should have the following for this examination *- Answer Booklet*

This paper consists of **FIVE** questions. Attempt question **ONE (Compulsory)** and any other **TWO** questions Maximum marks for each part of a question are as shown This paper consists of **FOUR** printed pages

#### **Question One (Compulsory)**

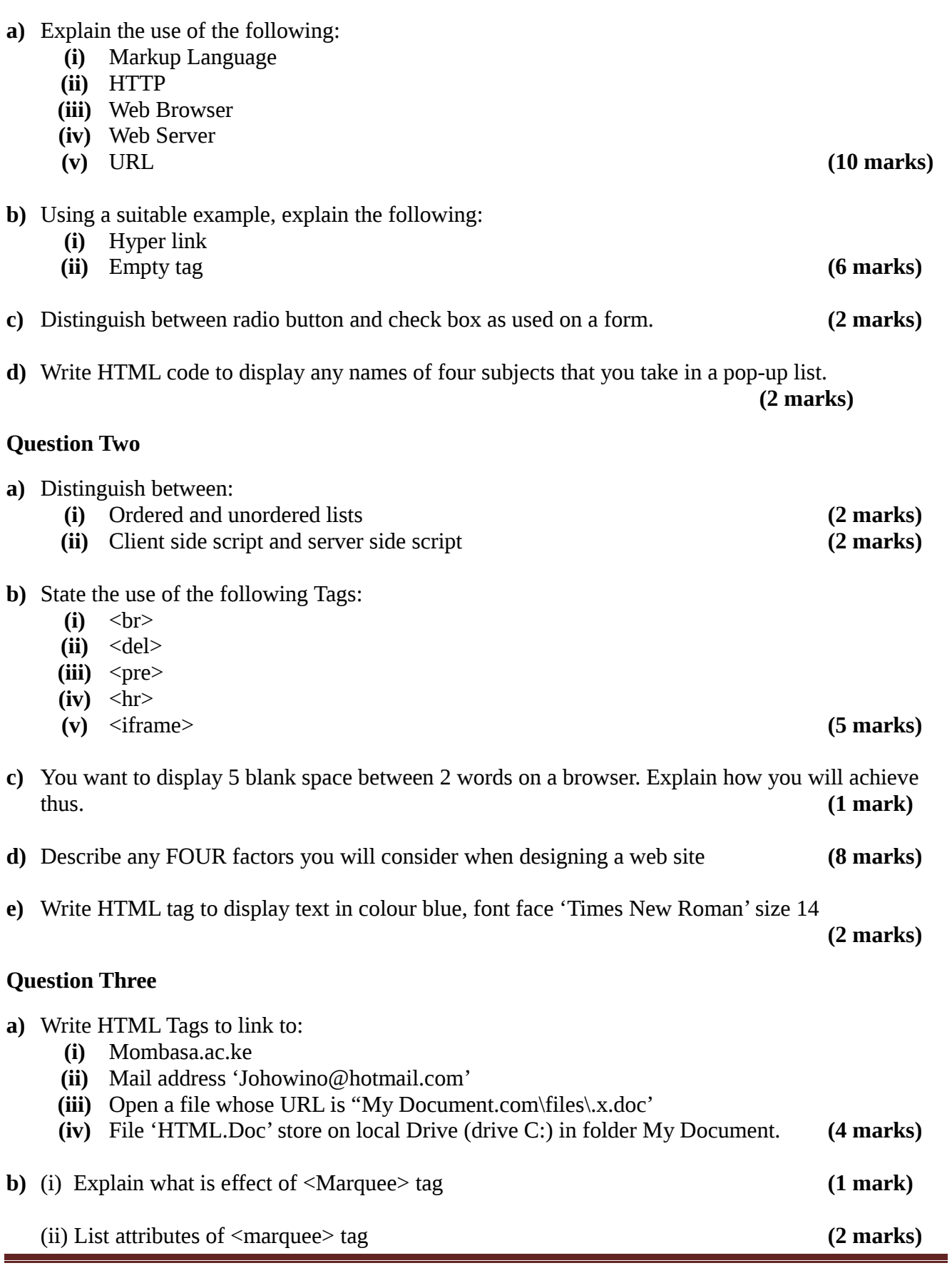

**© 2014 – Technical University of Mombasa Page 2**

#### **c)** (i) Distinguish between iframe and framset **(2 marks)**

(ii) Write HTML code that will display three web documents heading.html, index.htm and content.htm on a single web page whose sketch is shown below.

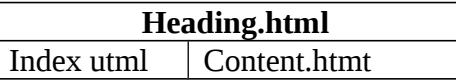

- **d)** State where JavaScript code can be placed. **(2 marks)**
- e) A HTML document contain the HTML tage:

**<**script type = "text/javascript"

 $src = "display.s's"$ 

</script>

- (i) In which section of the document the tag will most likely appear.
- (ii) The use the tag found in the document **(2 marks)**

#### f) Write HTML code to display

- (i) An image centered between margin
- (ii) A paragraph that …aligned
- (iii) World Health Organization when a user points the mouse on 'WHO' which is displayed on the screen.
- (iv) Display an image as background for web pages
- (v) List with square bullets **(4 marks)**

#### **Question Four**

**a)** A company wishing to recruit people decides to use Internet. People wishing to apply would be required to apply on line. You are required to write HTML code to display a form that applicant will have fill and sumit. The firm wishes to collect the following information.

Applicants name, gender, date of birth, highest qualification, place of previous work, password. The firm uses radio buttons for gender. You are required to write HTML for the firm. **(10 marks)**

- **b)** Describe three types of Java Script popup boxes stating their use. **(6 marks)**
- **c)** Re write the following HTML tags as per XHTML standards:
	- **(i)** A new line is inserted by  $\langle$ br $\rangle$
	- (ii)  $\lt$  table width =  $100\%$
	- **(iii)** <B> The text will be bold <IB)
	- **(iv)** <h2><u><center> The HTML page</u>  $\langle h2 \rangle \langle \psi \rangle \langle \phi$  (4 marks)

#### **Question Five**

- **a)** Explain any FOUR reasons why you would use JavaScript when implementing website.
- **b)** Write HTML code to display the following table layout: **(6 marks)**

**Diploma in Information Technology**

**(3 marks)**

**(8 marks)**

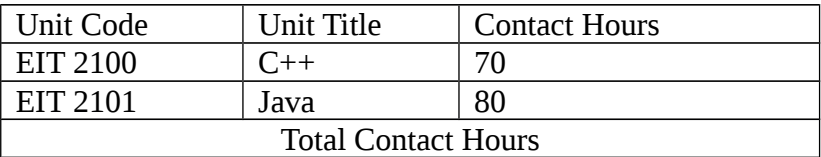

- **c)** Implement a web document that displays a button. When a user clicks on the button a function as activated that displays current date. **(4 marks)** activated that displays current date.
- d) Explain use of CGI **(2 marks)**